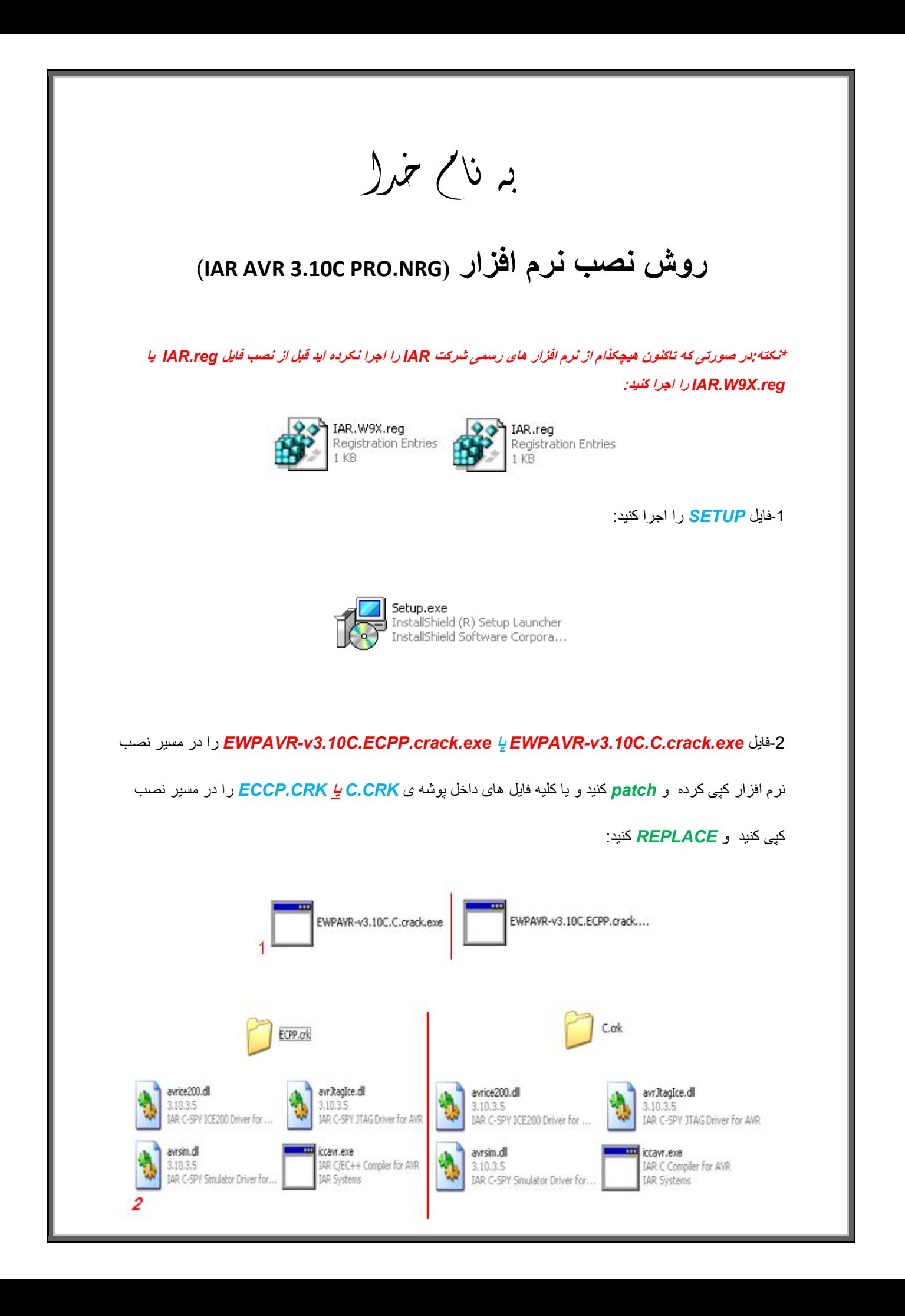

\* بر نامه قابل اسقاده برای شاکاربر عزیز می باشد\*

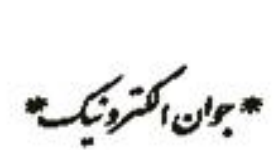

WWWWANELEC.CO

TEL: 66728460 & 66712719 **FAX: 66711319** 

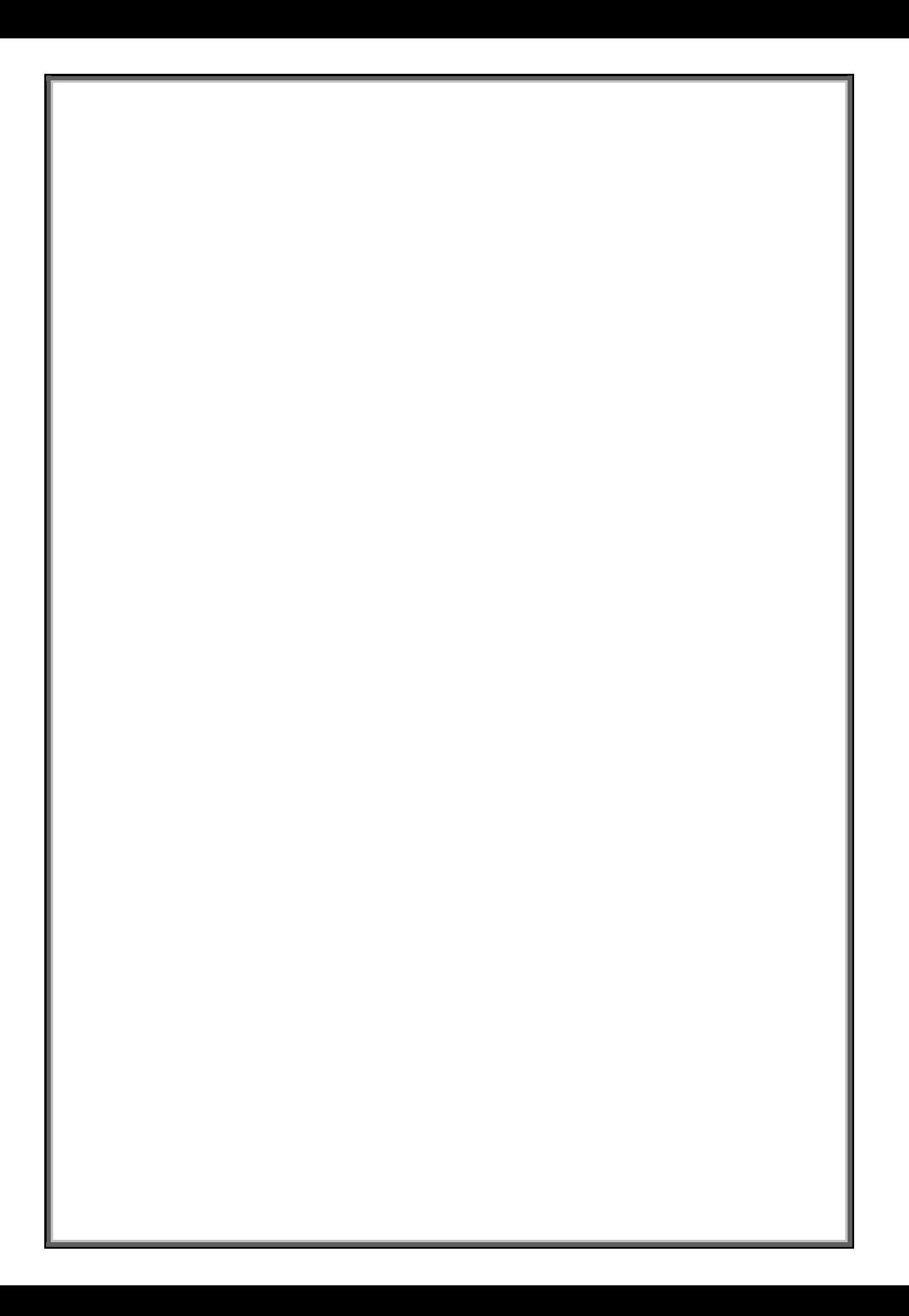